GET http://IP-:/downloadarchivefile?cameraid={cameraid}&fromdatetime={fromdatetime}&todatetime={todatetime}

 **:**

 **:** 

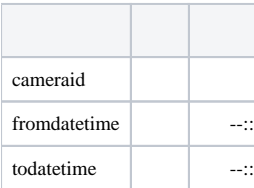

 **:**

GET http://127.0.0.1:80/downloadarchivefile?cameraid=1&fromdatetime=2014-10-01T00:00:00&todatetime=2014-10-01T01:20:05

 **:**

HTTP/l.1 200 O Content-Type: application/octet-stream

es (, Camera[4](2019-08-13T11\_00\_00 - 2019-08-13T12\_10\_00).es). , ffmpeg. <https://ffmpeg.org/>

## .264:

ffmpeg -i "C:\ .264\Camera[5].es" -c:v copy -bsf:v h264\_mp4toannexb -c:a copy -f avi output.avi

.265:

ffmpeg -i "C:\ .265\Camera[5].es" -c:v copy -bsf:v hevc\_mp4toannexb -c:a copy -f avi output.avi

.avi (output.avi).